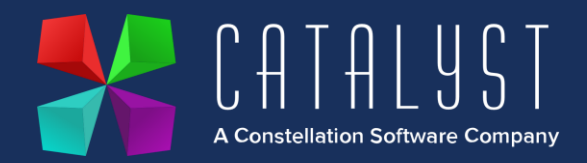

## **Platinum 4.3.4 & Online 2.13.4 Release Notes**

## **Features**

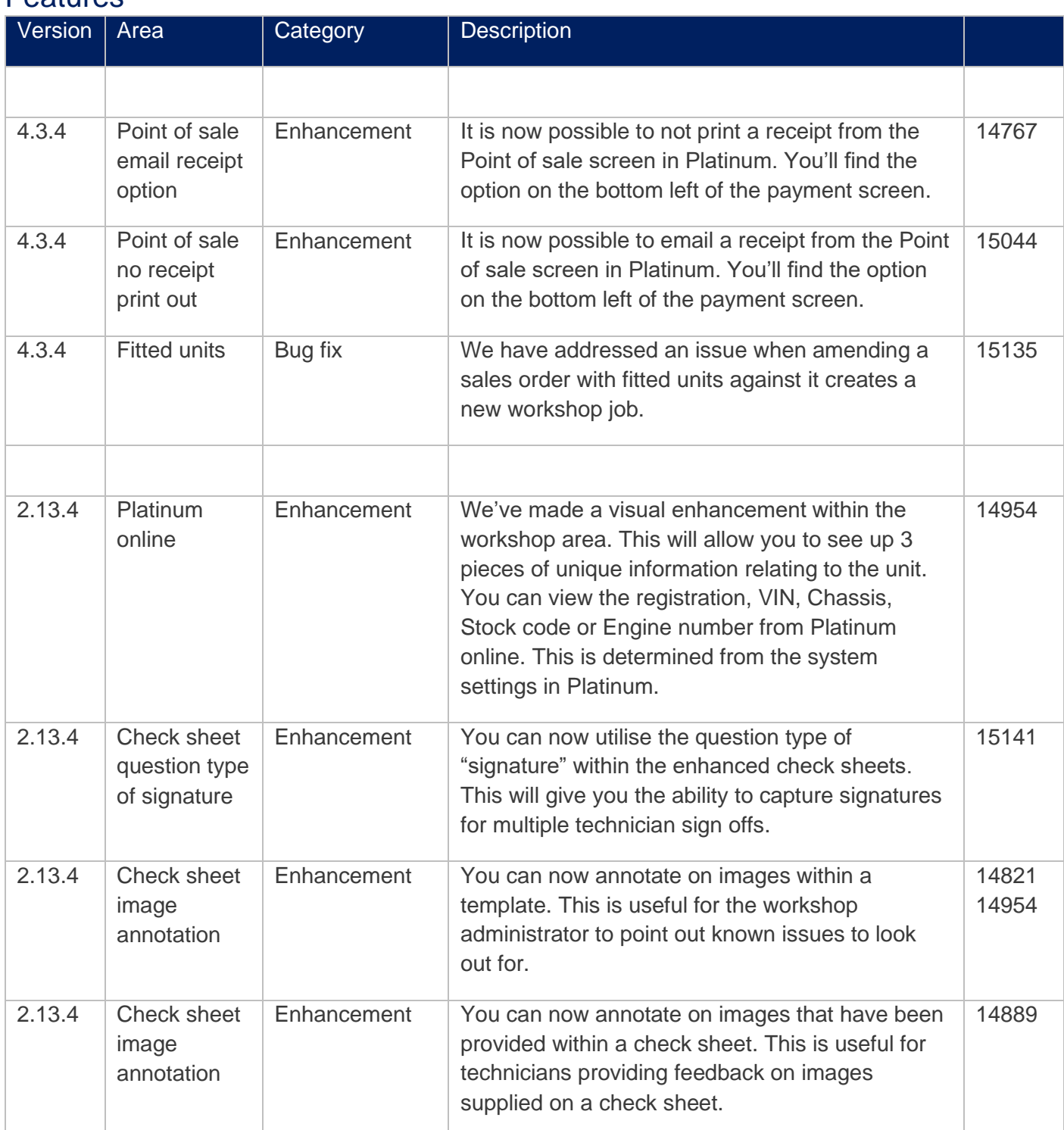

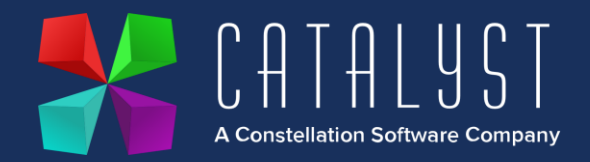

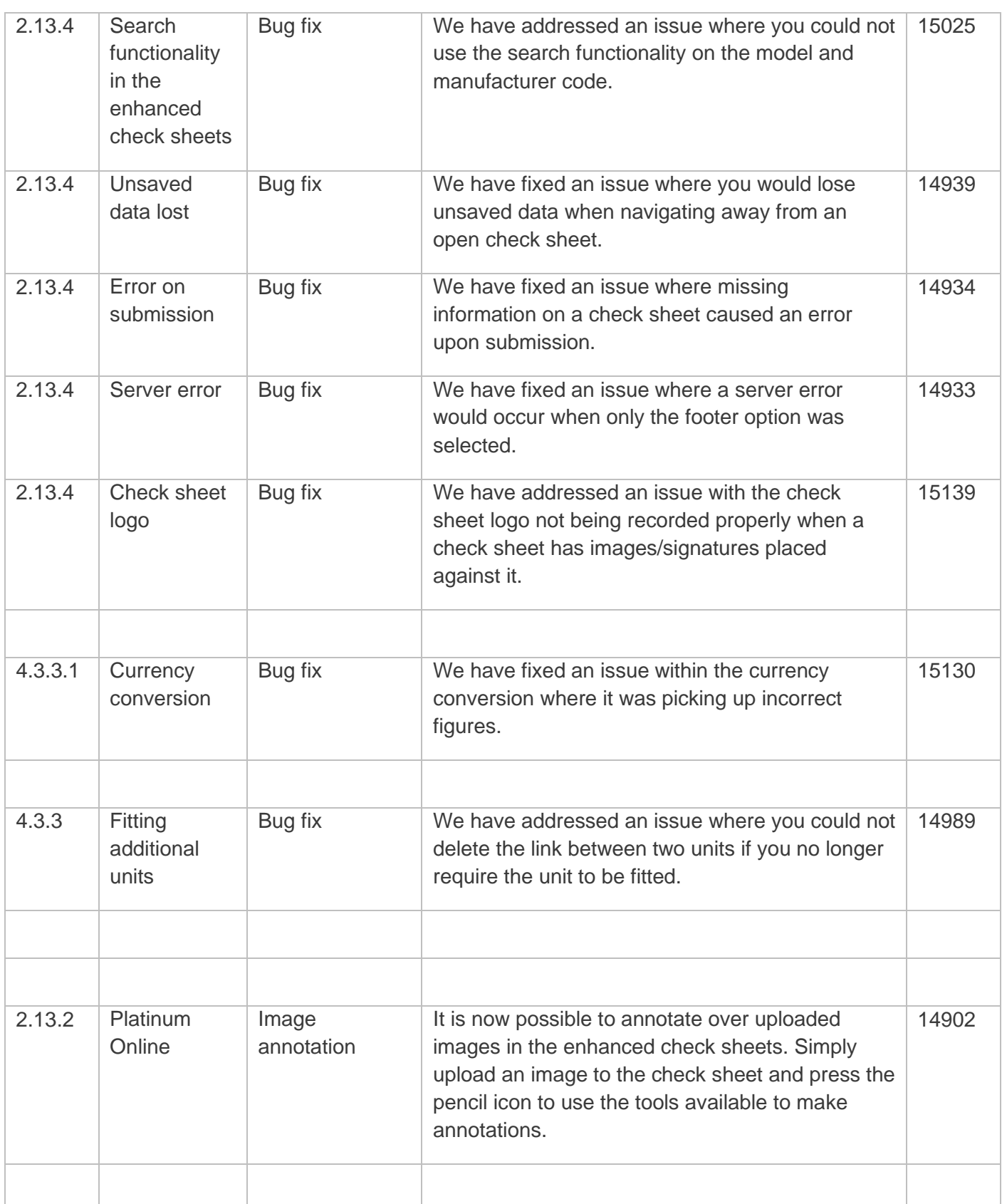

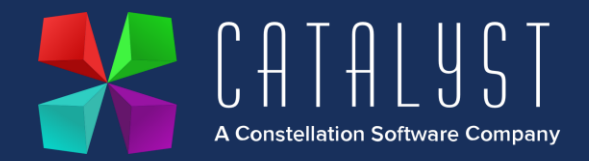

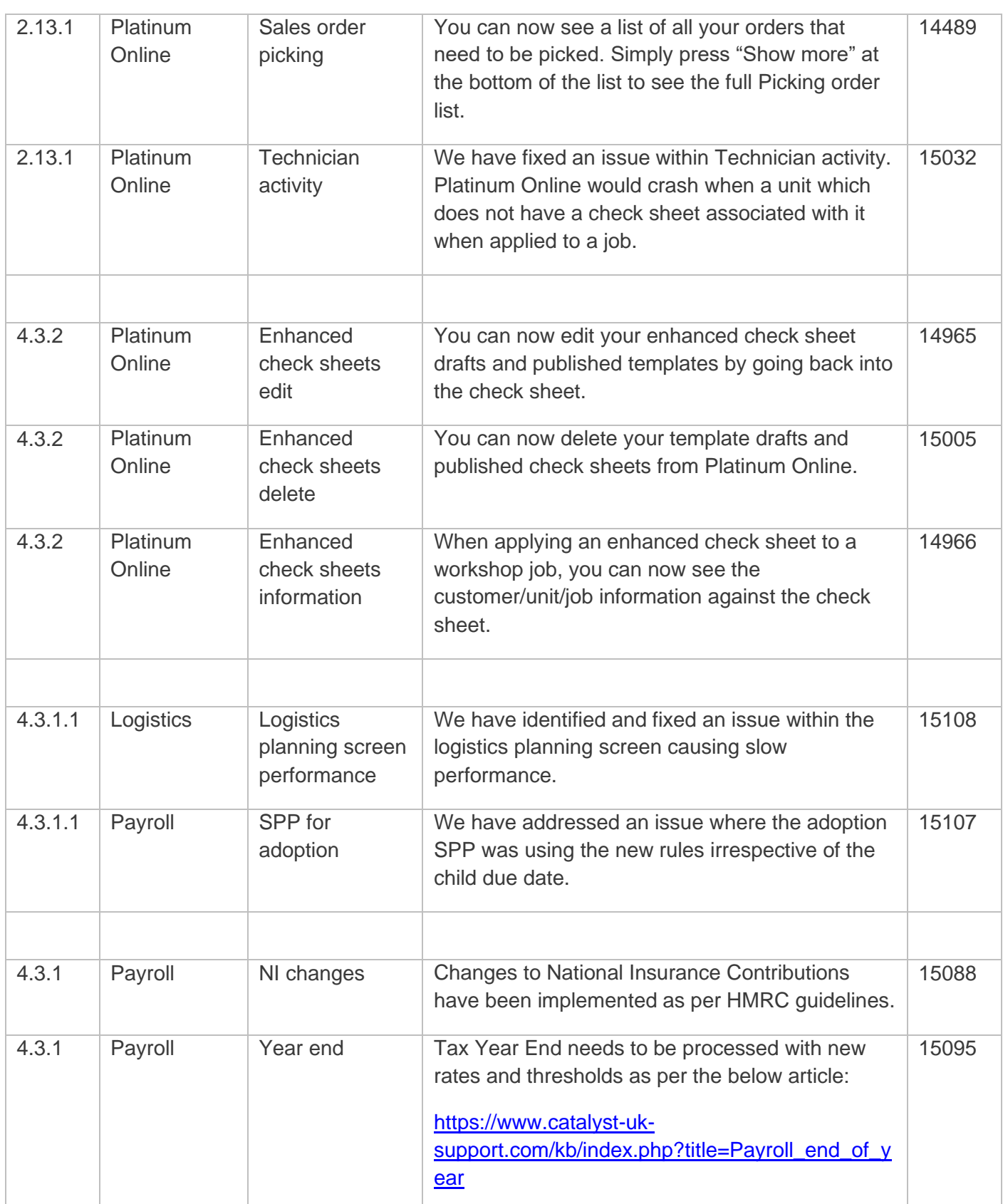

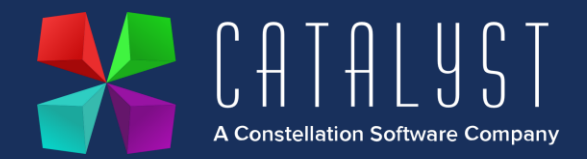

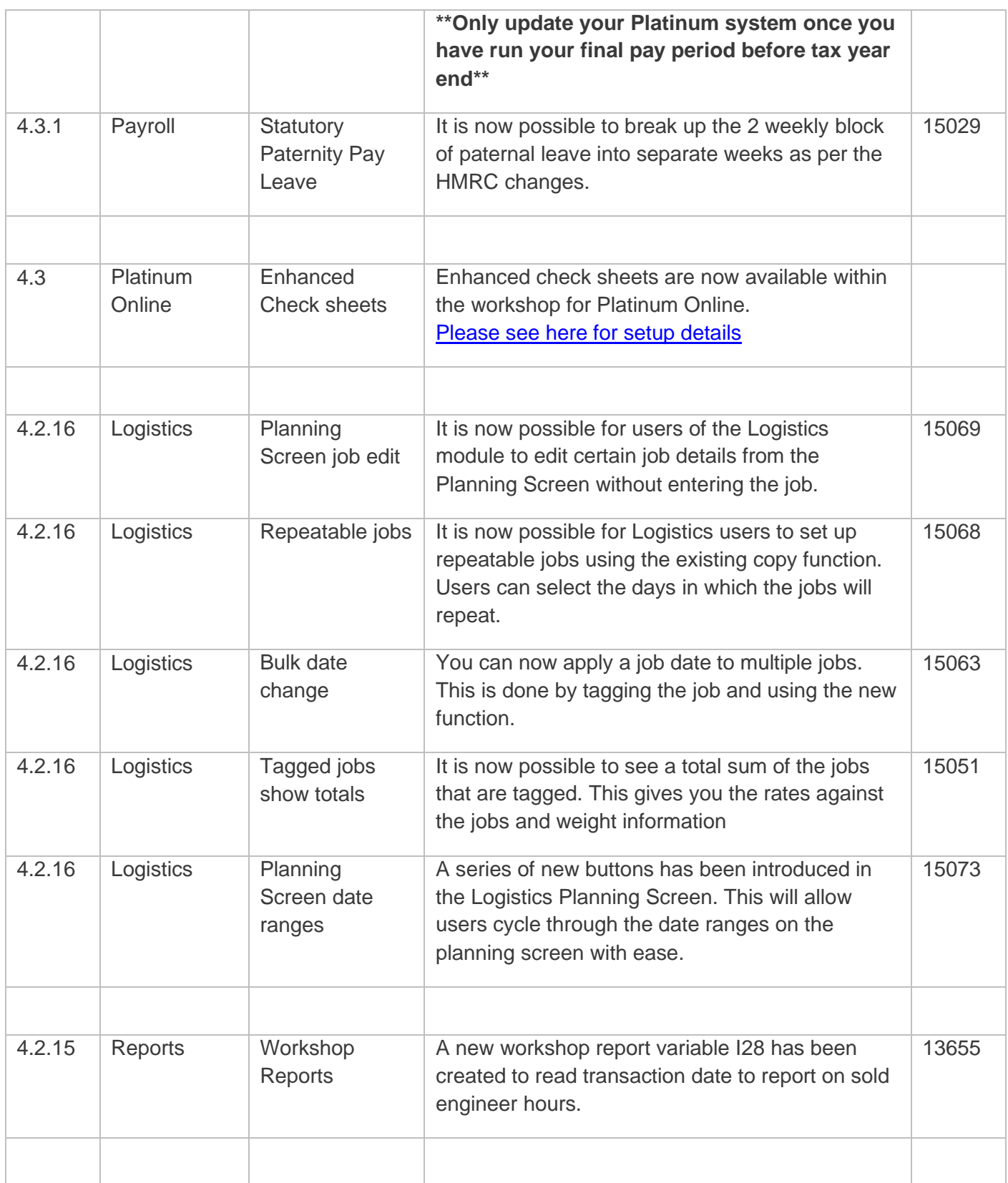

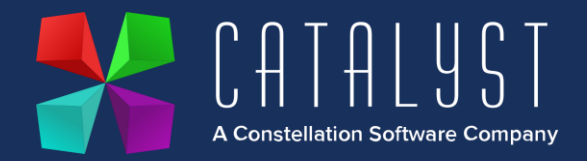

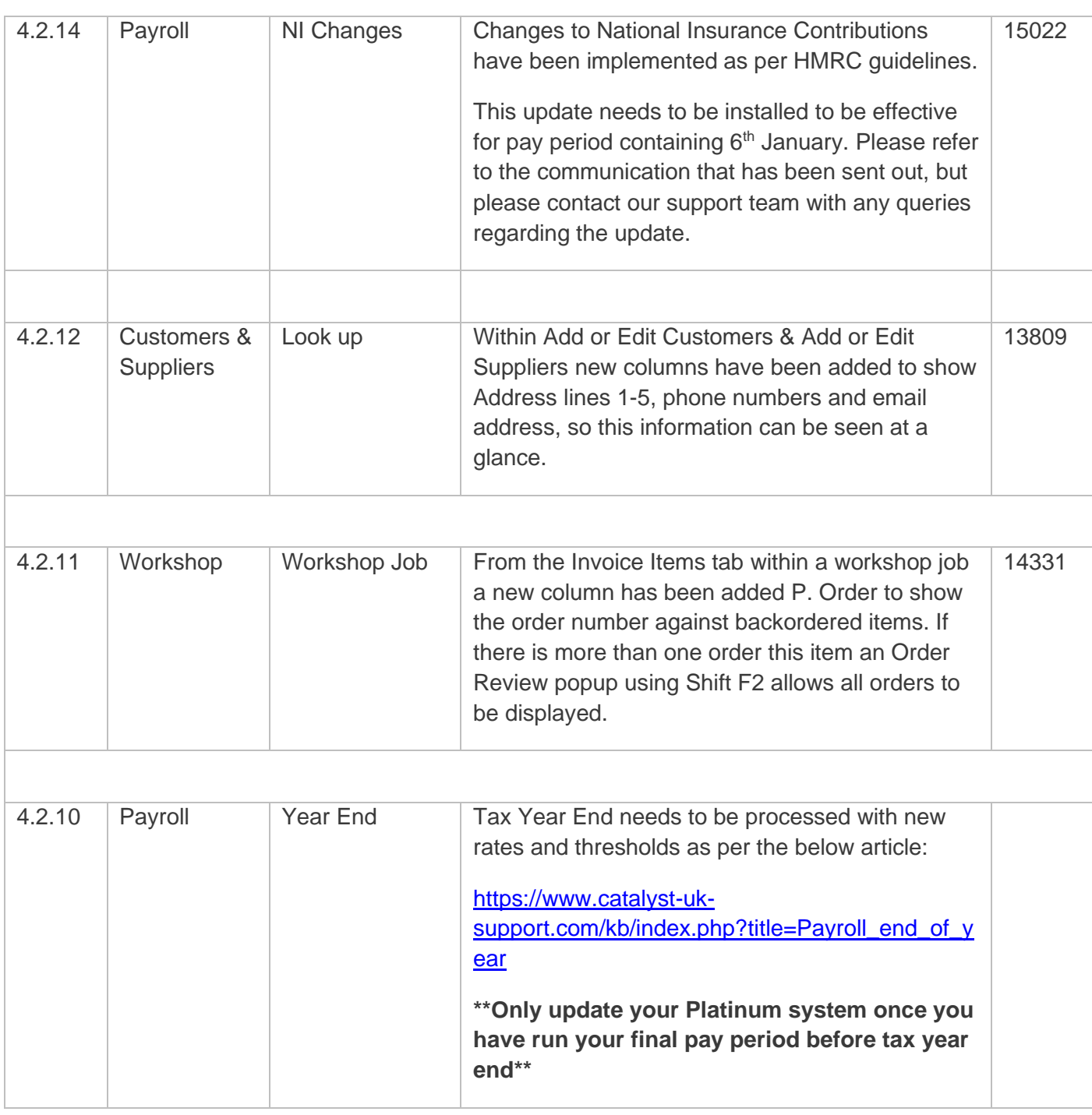

## **Quality**

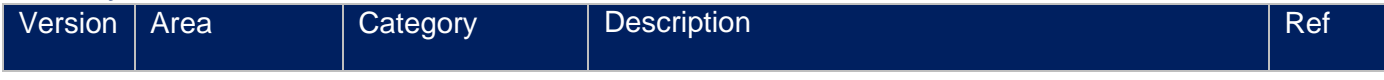

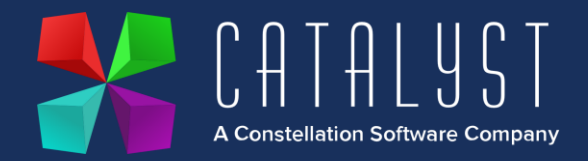

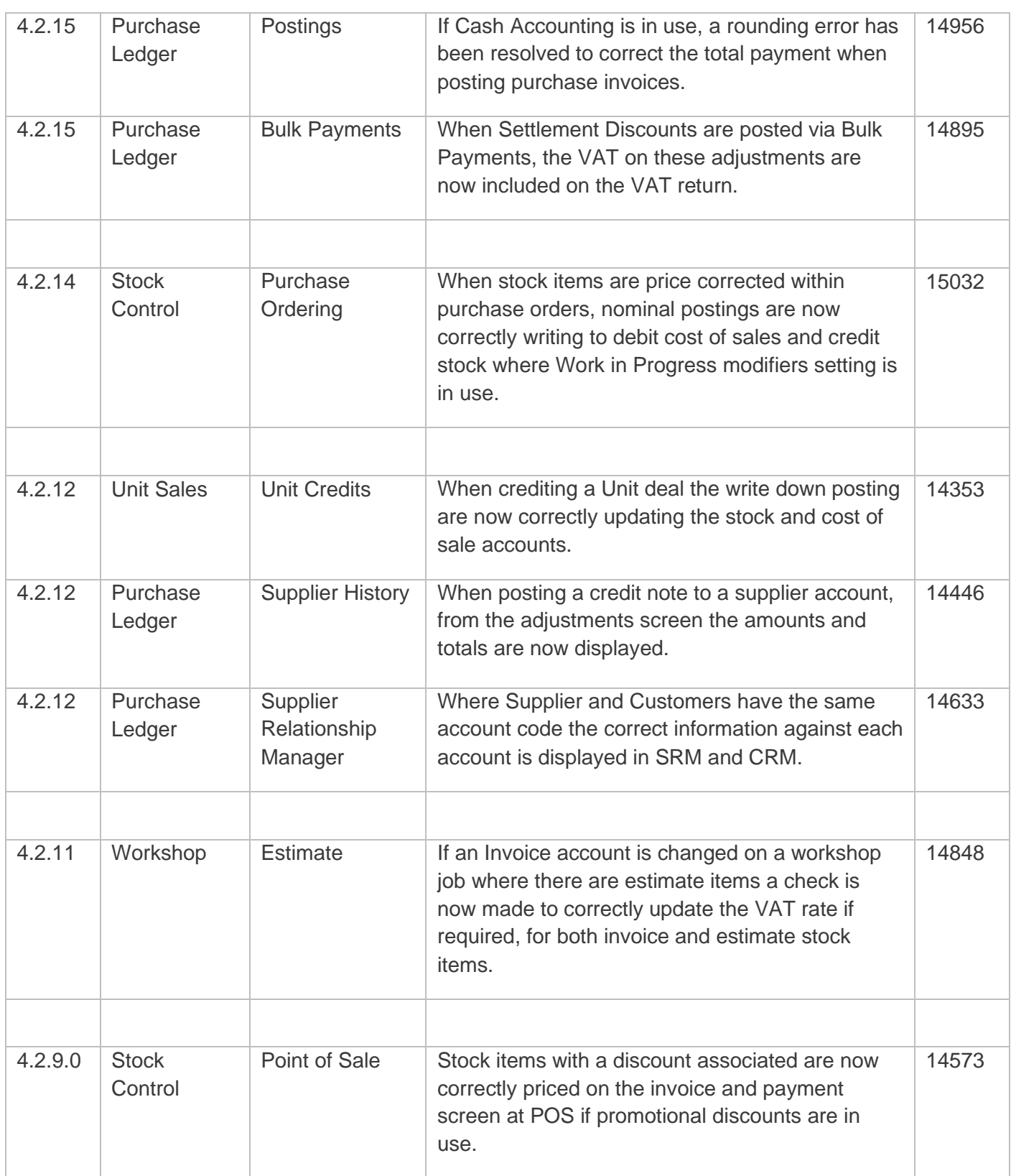

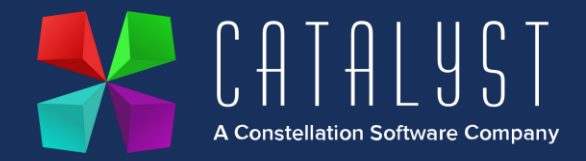

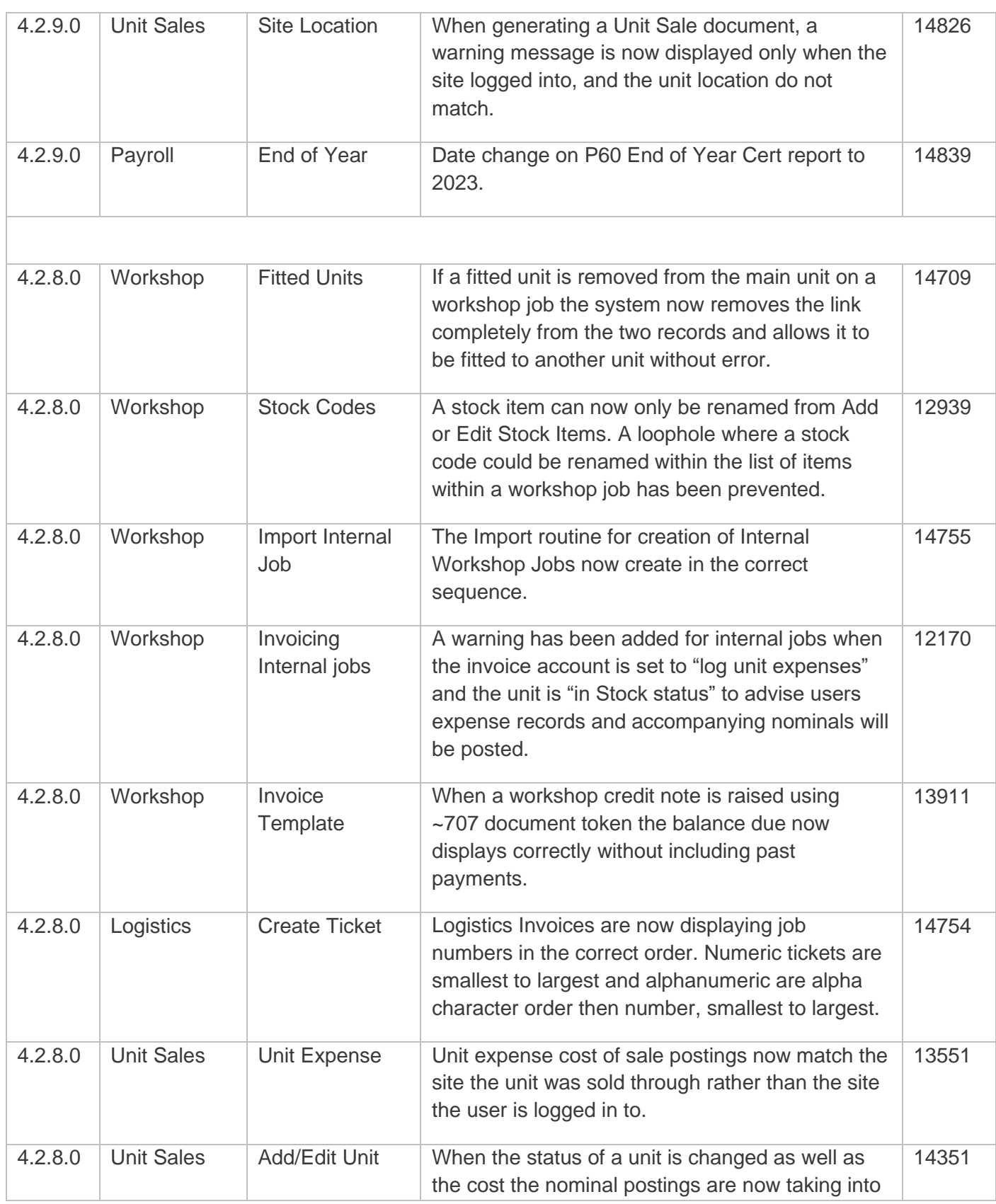

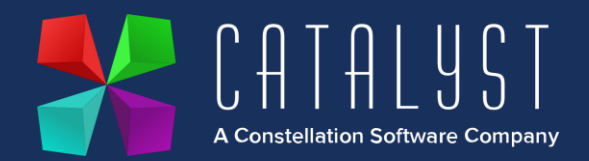

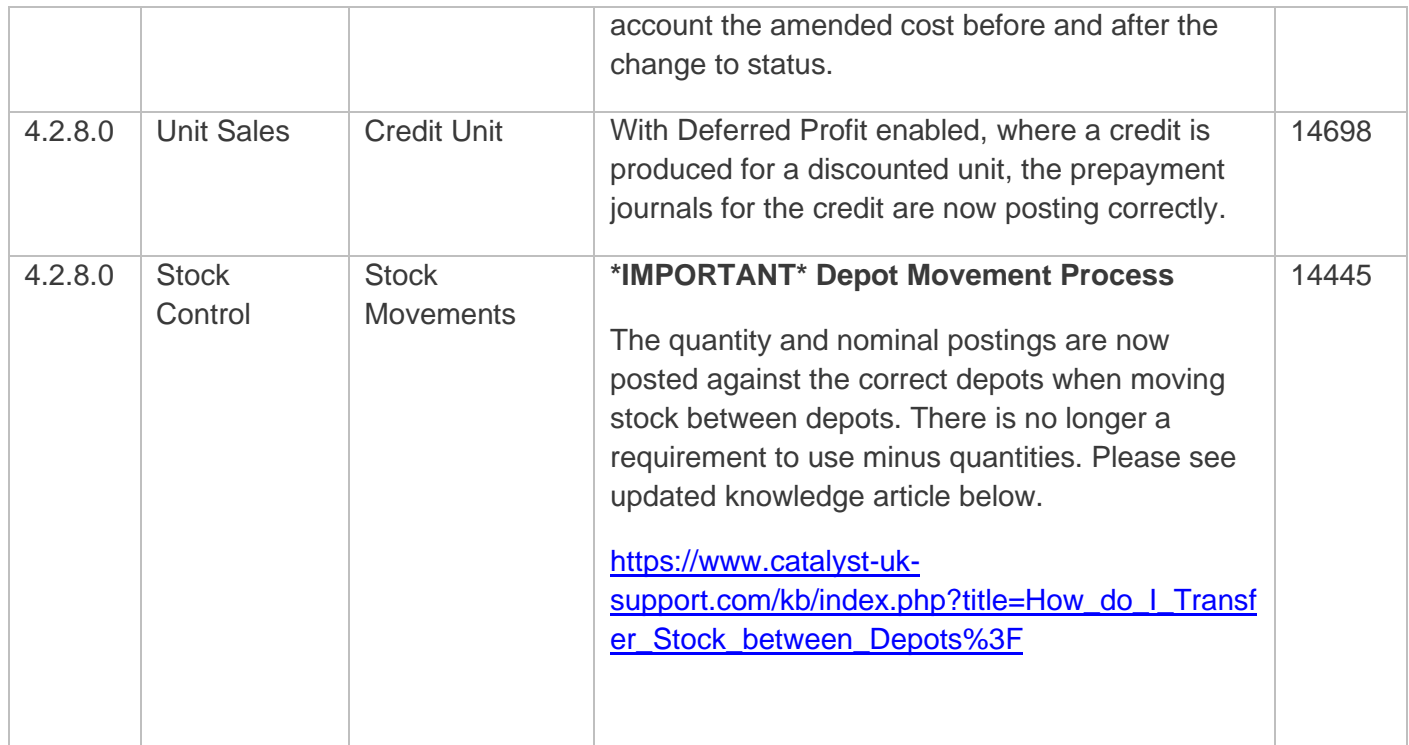